## **Reiter Wiederholung | Arbeitsablauf, neuen Termin anlegen**

Schritt für Schritt

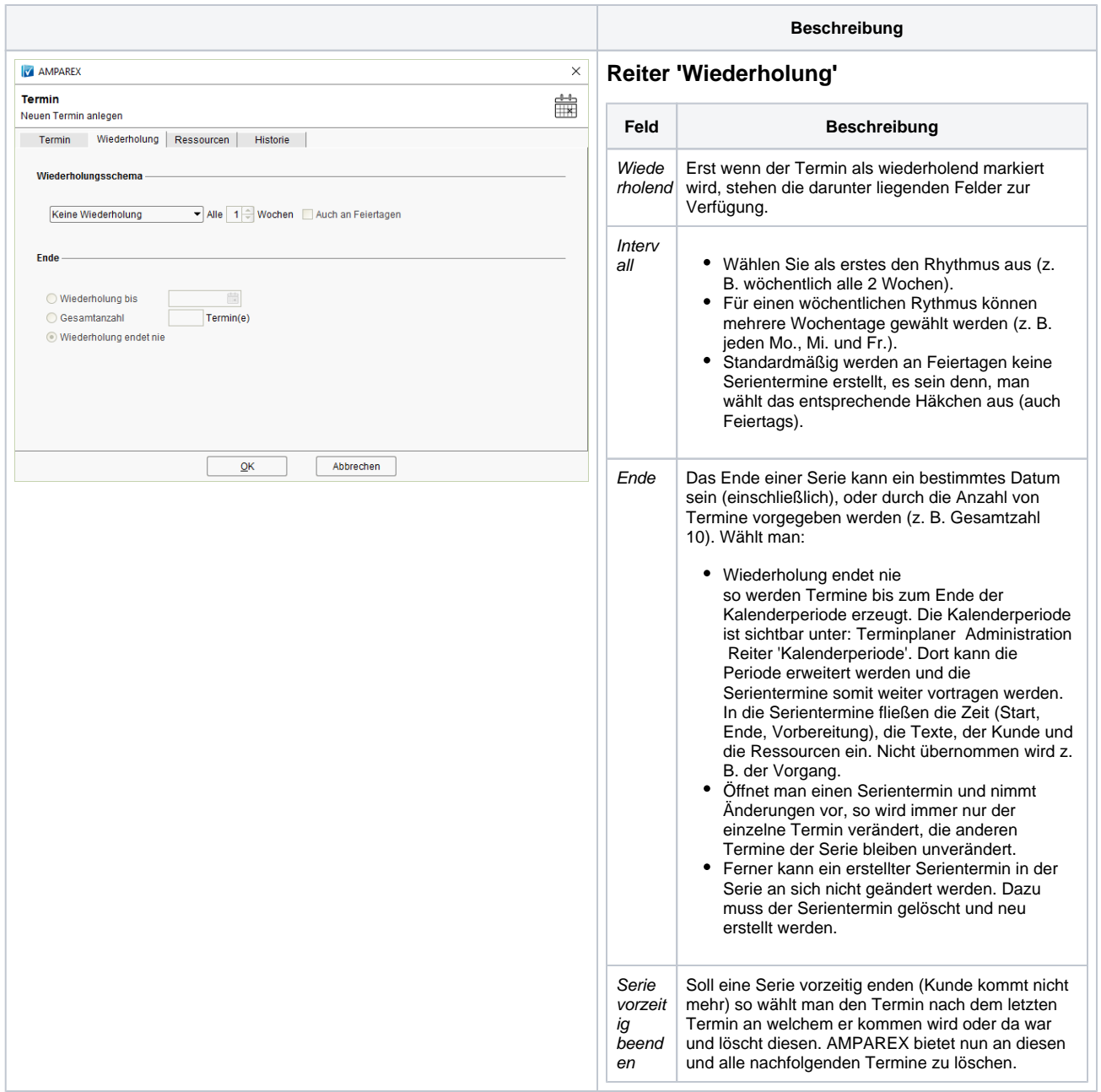